**Code: AC75 / AT75 Subject: INTERNET APPLICATIONS**

## **AMIETE – CS/IT (Current Scheme)**

# **Time: 3 Hours DECEMBER 2015** Max. Marks: 100

PLEASE WRITE YOUR ROLL NO. AT THE SPACE PROVIDED ON EACH PAGE *IMMEDIATELY AFTER RECEIVING THE QUESTION PAPER.* **NOTE: There are 9 Questions in all.**

- **Question 1 is compulsory and carries 20 marks. Answer to Q.1 must be written in the space provided for it in the answer book supplied and nowhere else.**
- **The answer sheet for the Q.1 will be collected by the invigilator after 45 minutes of the commencement of the examination.**
- **Out of the remaining EIGHT Questions answer any FIVE Questions. Each question carries 16 marks.**
- **Any required data not explicitly given, may be suitably assumed and stated.**

### **Q.1** Choose the correct or the best alternative in the following:  $(2 \times 10)$

- a. Which of the following options is correct with regard to HTML?
	- **(A)** It is a modeling language
	- **(B)** It is a DTP language
	- **(C)** It is a partial programming language
	- **(D)** It is used to structure documents
- b. When trying to access a URL, the following message is displayed on the browser:

Server; Error 403

What could be the reason for the message?

- **(A)** The requested HTML file is not available
- **(B)** The URL refers to a CGI script and the header of the script does not indicate where the interpreter is located
- **(C)** The path to the interpreter of the script file is invalid
- **(D)** The requested HTML file or CGI script has insufficient permission.
- c. Which of the following statements is incorrect regarding multimedia on the web?
	- **(A)** The MPEG, AIFF and WAV are cross-platform formats
	- **(B)** The MPEG, AU and MIDI are cross-platform formats
	- **(C)** The SND format has a relatively low fidelity
	- **(D)** VRML can be used to model and display 3D interactive graphics
- d. The elements <DIV> and <SPAN> have the following characteristics
	- **(A)** Element <DIV> inherits properties defined for <SPAN> in a stylesheet
	- **(B)** <DIV> and <SPAN> have no real meanings as html tags unless stylesheet is applied
	- **(C)** Elements <SPAN> and <DIV> define content to be inline or block-level
	- **(D)**  $\langle$ DIV $>$  and  $\langle$ SPAN $>$  are used as alternatives for the element  $\langle$ P $>$
- e. Which of the following statement is not true regarding JavaScript?
	- **(A)** JavaScript is a loosely typed language
	- **(B)** JavaScript is an object-based language
	- **(C)** JavaScript is event driven

**(D)** A JavaScript embedded in an HTML document is compiled and executed by the client browser.

## **Code: AC75 / AT75 Subject: INTERNET APPLICATIONS**

- f. Which of the following statements is false regarding "Cookies"?
	- **(A)** Cookies are programs which run in the background of the web-client
	- **(B)** Cookies have the potential of being used to violate the privacy of users
	- **(C)** Cookies are very helpful in keeping track of users in developing online shopping
	- cart applications, personalized portals and in advertising on web sites
	- **(D)** Cookies cannot contain more than 4Kb of data
- g. Which of the following statements is true regarding HTTP?
	- **(A)** Web browsers use only HTTP as a communication protocol with servers
	- **(B)** It does not maintain any connection information on previous transactions
	- **(C)** It is designed to route information based on content
	- **(D)** It refers to resources using their Universal Resource Identifier (URI)
- h. Which of the following is true about XHTML?
	- **(A)** It is a new hybrid technology that is different from both XML and HTML
	- **(B)** It has totally replaced HTML as the tool for building Web pages
	- **(C)** It is a reformulation of HTML in XML
	- **(D)** One cannot use it to create Web pages
- i. While working on a JavaScript project in your JavaScript application, which function would you use to send messages to users requesting for text input?
	- **(A)** Display()
	- **(B)** Prompt()
	- **(C)** Alert()
	- **(D)** GetInput()
- j. Which property does one use to align text to the right side of a block-level element in Cascading Style Sheets?
	- **(A)** horizontal-align
	- **(B)** align
	- **(C)** block-align
	- **(D)** text-align

### **Answer any FIVE Questions out of EIGHT Questions. Each question carries 16 marks.**

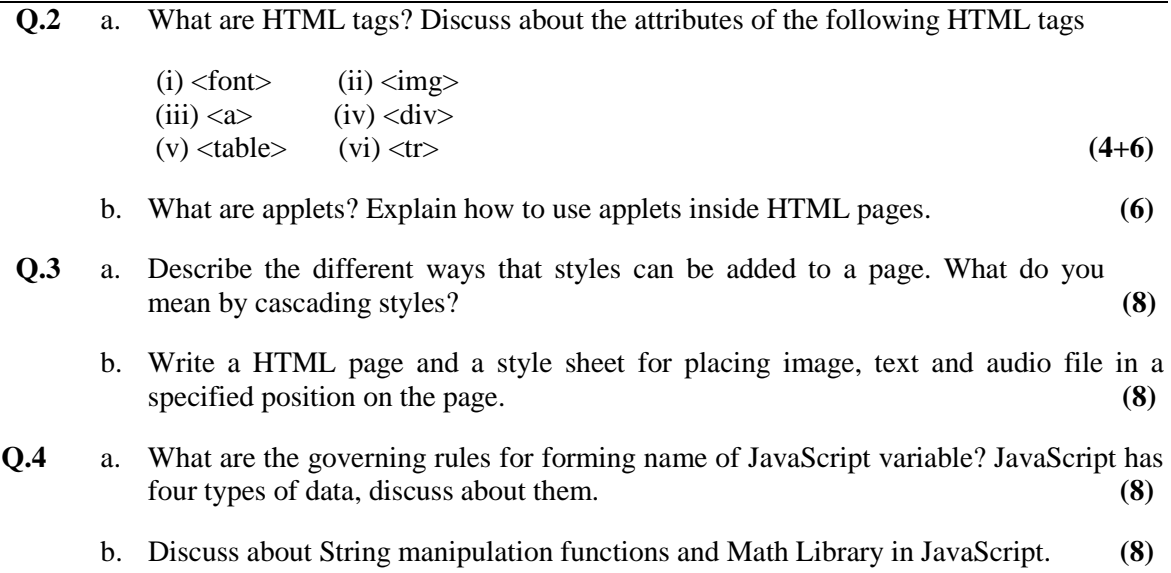

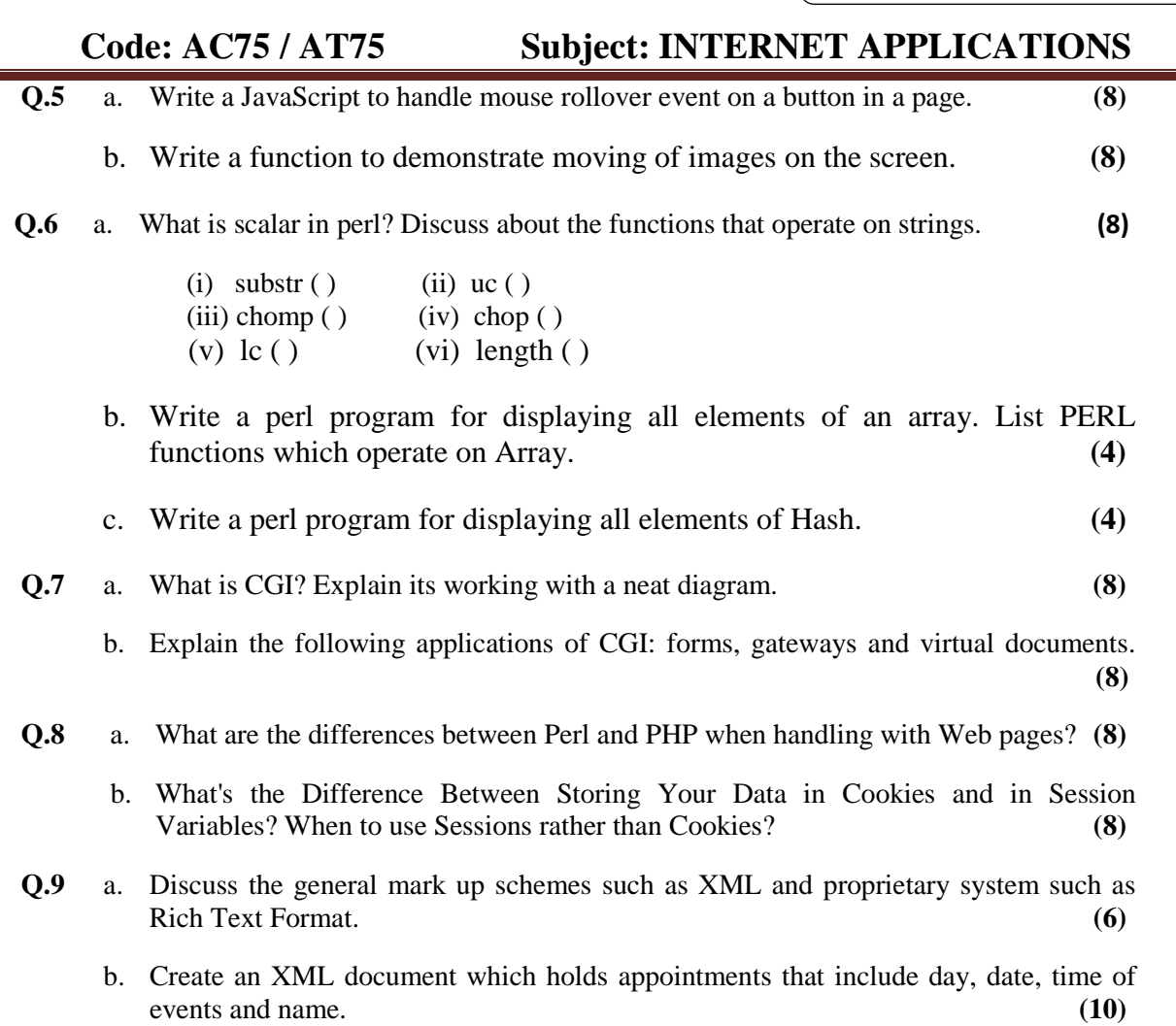